## **POOL EMPLOYEE SELF SERVE**

Employee Self Serve (ESS) is RDA's online portal that reduces payroll/hr staff workload while improving service to employees.

Keeping staff demographic information current is a never ending process. Requests for hard copies of pay stubs and w2's take time to process. It does not have to be this way.

RDA's 24/7 online portal shares & collects information and documents. It is a win/win situation. Your payroll/hr staff workload is reduced saving money. Your employees get access to their important information when they need it.

## **LAUNCHING THE ESS PORTAL**

Launching the ESS portal is simple.

- 1. Conduct Discovery Meeting
- 2. Configuration and Staff Training
- 3. Open the Portal
- 4.30 Day Check-in

## The Details:

- 1. Personal Information Manager (PIM)
	- a. Save Time Employees update their own demographic information
	- b. Serve Employees Download pay stubs and w2's
	- c. Share Information Filing cabinet stores important electronic documents
		- i. View leave balances (optional feature)
- 2. Add Time Card
	- a. Leverage Technology Employees can virtually "punch" their time card online
	- b. Save Time Capture information at the source
	- c. Eliminate Errors Once approved, the time card flows into payroll for compensation.
- 3. Add Leave
	- a. Streamline Processes Employees input Leave units online
	- b. Save More Time Automated workflows with online approval processes
	- c. Eliminate More Errors Approved leave flows into payroll and leave management

Leave the technology to RDA. A fully integrated system saves you money while providing staff and employees a better work experience.

## CONTACT RDA SALES TO UPGRADE TODAY

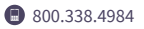